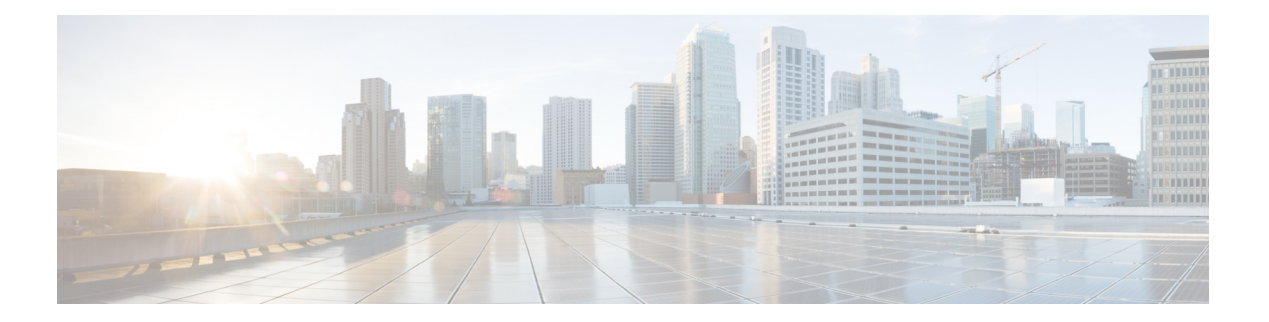

# **G Commands**

- gbb, on [page](#page-1-0) 2
- [global-name,](#page-2-0) on page 3
- [global-throttle-rate,](#page-3-0) on page 4
- [global-throttle-unit,](#page-4-0) on page 5
- [global-throttle,](#page-5-0) on page 6
- [graceful-restart-helper,](#page-6-0) on page 7
- [graceful-restart,](#page-7-0) on page 8
- [group-map-rule,](#page-9-0) on page 10
- [group,](#page-10-0) on page 11
- [groupdn,](#page-11-0) on page 12

# <span id="page-1-0"></span>**gbb**

**gbb <4-15>**

**Description:** Set gbb for ssd flash config

**Syntax:**

*<4-15>* gbb

**Command Mode:** flash-config : Configure SSD Flash Config policy

**Command Path:**

# configure [['terminal', 't']] (config)# flash-config <WORD> (config-flash-config)# gbb <4-15>

# <span id="page-2-0"></span>**global-name**

## **global-name <WORD>**

**Description:** Set private network global name

**Syntax:**

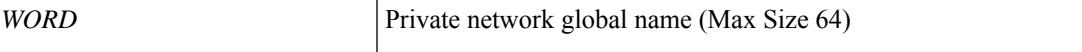

**Command Mode:** vrf : Configuration for vrf

```
# configure [['terminal', 't']]
(config)# tenant <WORD>
(config-tenant)# vrf context <WORD>
(config-tenant-vrf)# global-name <WORD>
```
## <span id="page-3-0"></span>**global-throttle-rate**

## **global-throttle-rate <NUMBER>**

**Description:** Set Global throttling rate for HTTP Requests

**Syntax:**

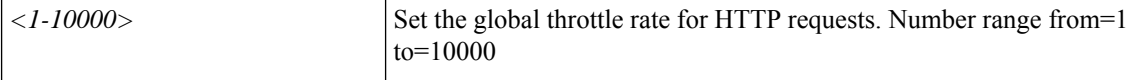

**Command Mode:** http : HTTP communication policy group

#### **Command Path:**

```
# configure [['terminal', 't']]
(config)# comm-policy <WORD>
(config-comm-policy)# http
(config-http)# global-throttle-rate <NUMBER>
```
#### **global-throttle-rate <NUMBER>**

**Description:** Set Global throttling rate for HTTPS Requests

**Syntax:**

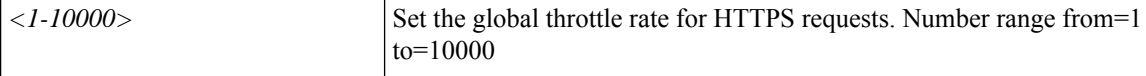

**Command Mode:** https : HTTPS communication policy group

```
# configure [['terminal', 't']]
(config)# comm-policy <WORD>
(config-comm-policy)# https
(config-https)# global-throttle-rate <NUMBER>
```
## <span id="page-4-0"></span>**global-throttle-unit**

## **global-throttle-unit <arg>**

**Description:** Set Global throttling unit for HTTP Requests

**Syntax:**

*arg* Global Throttle Unit for HTTP

**Command Mode:** http : HTTP communication policy group

**Command Path:**

```
# configure [['terminal', 't']]
(config)# comm-policy <WORD>
(config-comm-policy)# http
(config-http)# global-throttle-unit <>
```
#### **global-throttle-unit <arg>**

**Description:** Set Global throttling unit for HTTPS Requests

**Syntax:**

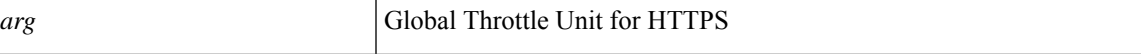

**Command Mode:** https : HTTPS communication policy group

```
# configure [['terminal', 't']]
(config)# comm-policy <WORD>
(config-comm-policy)# https
(config-https)# global-throttle-unit <>
```
## <span id="page-5-0"></span>**global-throttle**

## **global-throttle**

**Description:** Enable Global throttling for HTTP Requests

**Command Mode:** http : HTTP communication policy group

## **Command Path:**

```
# configure [['terminal', 't']]
(config)# comm-policy <WORD>
(config-comm-policy)# http
(config-http)# global-throttle
```
#### **global-throttle**

**Description:** Enable Global throttling for HTTPS Requests

**Command Mode:** https : HTTPS communication policy group

```
# configure [['terminal', 't']]
(config)# comm-policy <WORD>
(config-comm-policy)# https
(config-https)# global-throttle
```
## <span id="page-6-0"></span>**graceful-restart-helper**

## **graceful-restart-helper**

**Description:** Configure BGP Policy Graceful Restart Helper

**Command Mode:** template bgp timers : Configure Router BGP Timer Policy Templates

### **Command Path:**

```
# configure [['terminal', 't']]
(config)# leaf <101-4000>
(config-leaf)# template bgp timers <WORD> tenant <WORD>
(config-bgp-timers)# graceful-restart-helper
```
#### **graceful-restart-helper**

**Description:** Configure BGP Policy Graceful Restart Helper

**Command Mode:** template bgp timers : Configure Router BGP Timer Policy Templates

```
# configure [['terminal', 't']]
(config)# spine <101-4000>
(config-spine)# template bgp timers <WORD> tenant <WORD>
(config-bgp-timers)# graceful-restart-helper
```
## <span id="page-7-0"></span>**graceful-restart**

### **graceful-restart helper-disable**

**Description:** Disable OSPF Policy Graceful Restart Helper

**Syntax:**

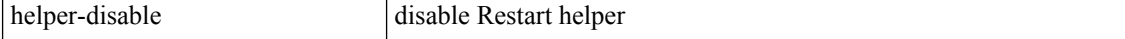

**Command Mode:** template ospf vrf-policy : Configure Router OSPF Timer Policy Templates

**Command Path:**

```
# configure [['terminal', 't']]
(config)# leaf <101-4000>
(config-leaf)# template ospf vrf-policy <WORD> tenant <WORD>
(config-vrf-policy)# graceful-restart helper-disable
```
#### **graceful-restart stalepath-time <NUMBER>**

**Description:** Set BGP Policy Graceful Restart Timers

#### **Syntax:**

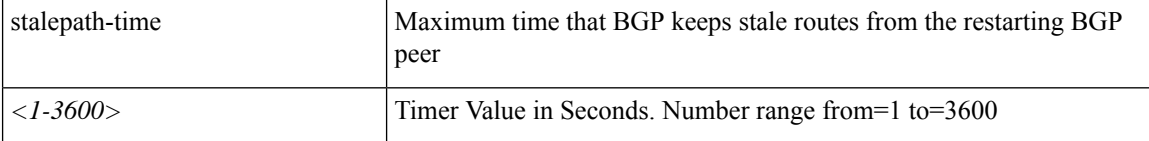

**Command Mode:** template bgp timers : Configure Router BGP Timer Policy Templates

#### **Command Path:**

```
# configure [['terminal', 't']]
(config)# leaf <101-4000>
(config-leaf)# template bgp timers <WORD> tenant <WORD>
(config-bgp-timers)# graceful-restart stalepath-time <NUMBER>
```
#### **graceful-restart helper-disable**

**Description:** Disable OSPF Policy Graceful Restart Helper

**Syntax:**

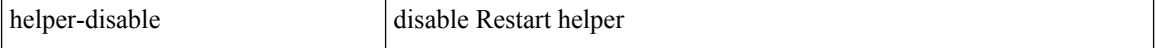

**Command Mode:** template ospf vrf-policy : Configure Router OSPF Timer Policy Templates

```
# configure [['terminal', 't']]
(config)# spine <101-4000>
```
(config-spine)# template ospf vrf-policy <WORD> tenant <WORD> (config-vrf-policy)# graceful-restart helper-disable

#### **graceful-restart stalepath-time <NUMBER>**

**Description:** Set BGP Policy Graceful Restart Timers

**Syntax:**

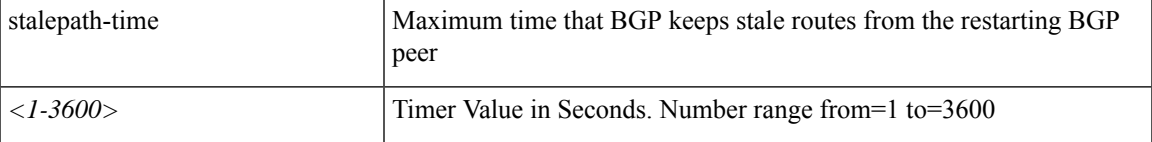

**Command Mode:** template bgp timers : Configure Router BGP Timer Policy Templates

```
# configure [['terminal', 't']]
(config)# spine <101-4000>
(config-spine)# template bgp timers <WORD> tenant <WORD>
(config-bgp-timers)# graceful-restart stalepath-time <NUMBER>
```
# <span id="page-9-0"></span>**group-map-rule**

## **group-map-rule <WORD>**

**Description:** Add LDAP group map rule to LDAP group map

**Syntax:**

*WORD* LDAP group map rule name

**Command Mode:** ldap-group-map : LDAP server group map name.

```
# configure [['terminal', 't']]
(config)# ldap-group-map <WORD>
(config-ldap-group-map)# group-map-rule <WORD>
```
## <span id="page-10-0"></span>**group**

## **group <WORD>**

**Description:** Specify server groups

**Syntax:**

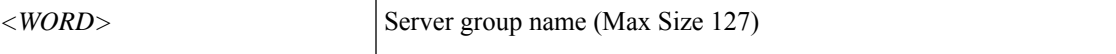

**Command Mode:** aaa authentication login console : Configure console methods

#### **Command Path:**

```
# configure [['terminal', 't']]
(config)# aaa authentication login console
(config-console)# group <WORD>
```
## **group <WORD>**

**Description:** Specify server groups

**Syntax:**

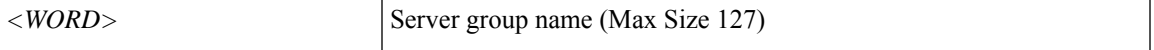

**Command Mode:** aaa authentication login default : Configure default methods

#### **Command Path:**

```
# configure [['terminal', 't']]
(config)# aaa authentication login default
(config-default)# group <WORD>
```
## **group <WORD>**

**Description:** Set provider group for login domain

#### **Syntax:**

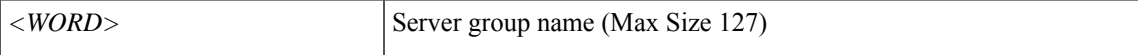

**Command Mode:** aaa authentication login domain : Configure domain methods

```
# configure [['terminal', 't']]
(config)# aaa authentication login domain <WORD>
(config-domain)# group <WORD>
```
# <span id="page-11-0"></span>**groupdn**

## **groupdn <WORD>**

**Description:** The LDAP group DN for user lookup in the LDAP directory tree

**Syntax:**

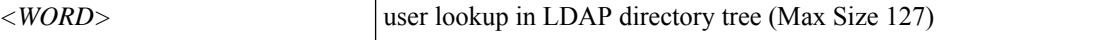

**Command Mode:** ldap-group-map-rule : LDAP group map rule name.

```
# configure [['terminal', 't']]
(config)# ldap-group-map-rule <WORD>
(config-ldap-group-map-rule)# groupdn <WORD>
```